#### Одеська національна академія харчових технологій

(повне найменування вищого навчального закладу)

 "**ЗАТВЕРДЖУЮ**" Проректор з науково-педагогічної та навчальної роботи Ф.А. Трішин

\_\_\_\_\_\_\_\_\_\_\_\_\_\_\_\_\_\_\_\_\_\_\_\_\_\_\_\_\_\_\_  $\frac{1}{20}$  року

# **РОБОЧА ПРОГРАМА НАВЧАЛЬНОЇ ДИСЦИПЛІНИ**

Інженерна та комп'ютерна графіка

**галузь знань** 18 Виробництво та технології

**спеціальність** 183 Технології захисту навколишнього середовища

**ступінь** бакалавр

**факультет** Енергоменеджменту, технологічного обладнання та технічного дизайну

**кафедра** Інженерної графіки та технічного дизайну

2017 рік

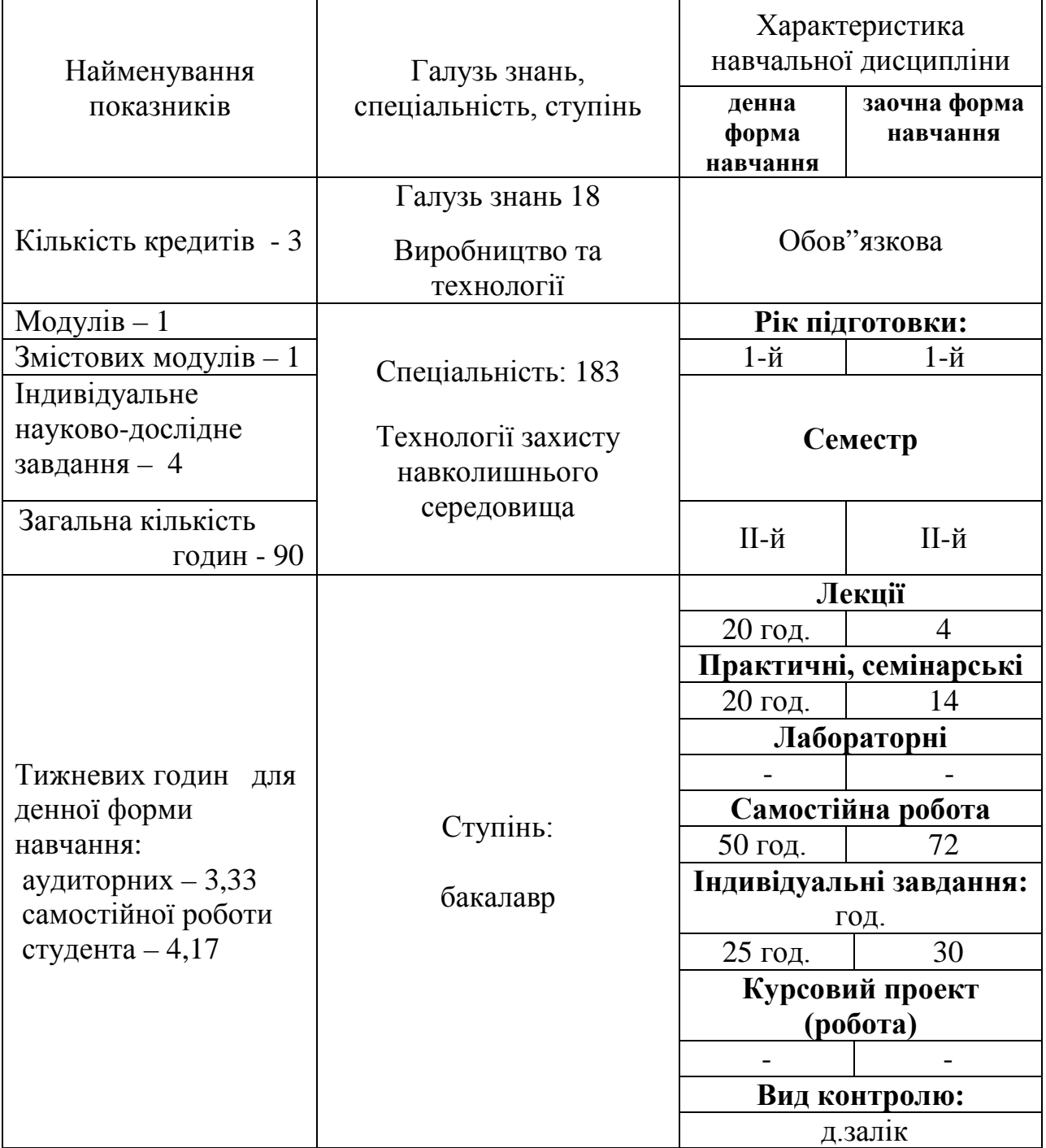

## **1. Опис навчальної дисципліни**

«Інженерна та комп'ютерна графіка»

Примітка.<br>Співвідношення кількості годин аудиторних занять до самостійної і індивідуальної роботи становить:

для денної форми навчання – 0,80

#### **2. Заплановані результати навчання**

**Мета.** Інженерна графіка є одною з фундаментальних і загально-технічних дисциплін, покладених в основу інженерної освіти, вона сприяє розвитку просторового уявлення і є теоретичною базою креслення. Інженерна графіка є загально-інженерною навчальною дисципліною. Інженерна графіка як дисципліна передбачає набуття студентами вмінь і навичок вираження технічних ідей за допомогою креслень. Комп"ютерна компонента розглядає все це у електронному вигляді.

**Завдання.** Побудова і читання креслень, ескізів, схем, які є графічними методами фіксування, збереження та передавання технічних ідей як у графічному так і електронному вигляді.

#### **У результаті вивчення навчальної дисципліни студент повинен**

**знати:** • проекційний метод побудови зображень геометричних фігур

• правила побудови стандартних видів аксонометричних проекцій

- суть способів перетворення проекцій
- суть способів побудови лінії перерізу двох поверхонь
- способи побудови розгорток поверхонь
- правила виконання зображень: видів, розрізів і перерізів за вимогами державних стандартів
- правила зображення і позначення різьби на кресленнях за вимогами державних стандартів
- правила зображення і позначення не рознімних поєднань за вимогами державних стандартів
- правила нанесення розмірів на кресленнях за вимогами державних стандартів

правила формування складальних креслень

- правила читання креслень загального виду
- правила користування персональним комп'ютером при графічних побудовах
- правила введення і виведення графічної інформації при комп"ютерному створені зображень
- структуру та можливості однієї з поширених систем комп'ютерної графіки

**вміти:** • зображати геометричні фігури в ортогональних і аксонометричних проекційних системах

- уявляти форму і положення геометричної фігури у просторі за її проекційним зображенням
- визначати взаємне положення двох геометричних фігур на епюрі: взаємну приналежність, перетин, переріз
- розв'язувати метричні задачі за допомогою способів перетворення епюра
- розв'язувати позиційні задачі за допомогою допоміжних січних перерізів
- будувати види, розрізи і перерізи виробів за вимогами державних стандартів
- проставляти розміри на зображеннях за вимогами державних стандартів
- виконувати креслення рознімних і не рознімних з'єднань, у тому числі різьбових, зварних та інших з'єднань
- виконувати ескізи деталей з натури і на їх основі робочі креслення
- виконувати складальні креслення і специфікації до них
- читати креслення загального виду та робити його деталювання
- користуватися засобами введення і виведення графічної інформації при роботі з персональним комп'ютером
- створювати технічні креслення і геометричні побудови на персональному комп'ютері за допомогою одного з поширених графічних пакетів вміти використовувати графічний редактор AutoCAD у практичній
- діяльності.

#### **3. Зміст навчального матеріалу дисципліни Змістовий модуль 1. Поглиблена інженерна графіка**

**Тема 1.** Методи проекцювання. Ортогональний метод проекцювання. Проекцювання геометричних об'єктів. Точки. Прямі лінії.

**Тема 2.** Площини. Головні лінії площини. Належність точки і прямої площині і поверхні.

**Тема 3.** ЄСКД. Основні вимоги стандартів до оформлення креслень. ЄСКД. Зображення: види, розрізи, перерізи. Аксонометрія.

**Тема 4.** Перетин геометричних елементів. Перетин поверхні січною площиною і прямою лінією.

**Тема 5.** Способи перетворення епюру. Розв'язання основних метричних задач.

**Тема 6.** Переріз поверхонь. Побудова проекцій лінії перерізу поверхонь. Розгортки багатогранників.

**Тема 7.** Різьба. Класифікація. Зображення та позначення на кресленнях. Кріпильні різьбові з"єднання. Розрахунок довжини болта і шпильки.

**Тема 8.** Складальне креслення. Специфікація. Ескізування деталей з натури. Побудова складальних креслень за ескізами деталей.

**Тема 9.** Деталювання. Креслення загального виду. Правила і вимоги що до деталювання креслень загального виду. Читання креслення загального виду.

**Тема 10.** Концепція комп'ютерного моделювання за допомогою графічного редактору AutoCAD.

**Тема 11.** Використання графічного редактора AutoCAD для побудови плоского контуру.

**Тема 12.** Постановка розмірів і заповнення основного напису за допомогою графічного редактора AutoCAD.

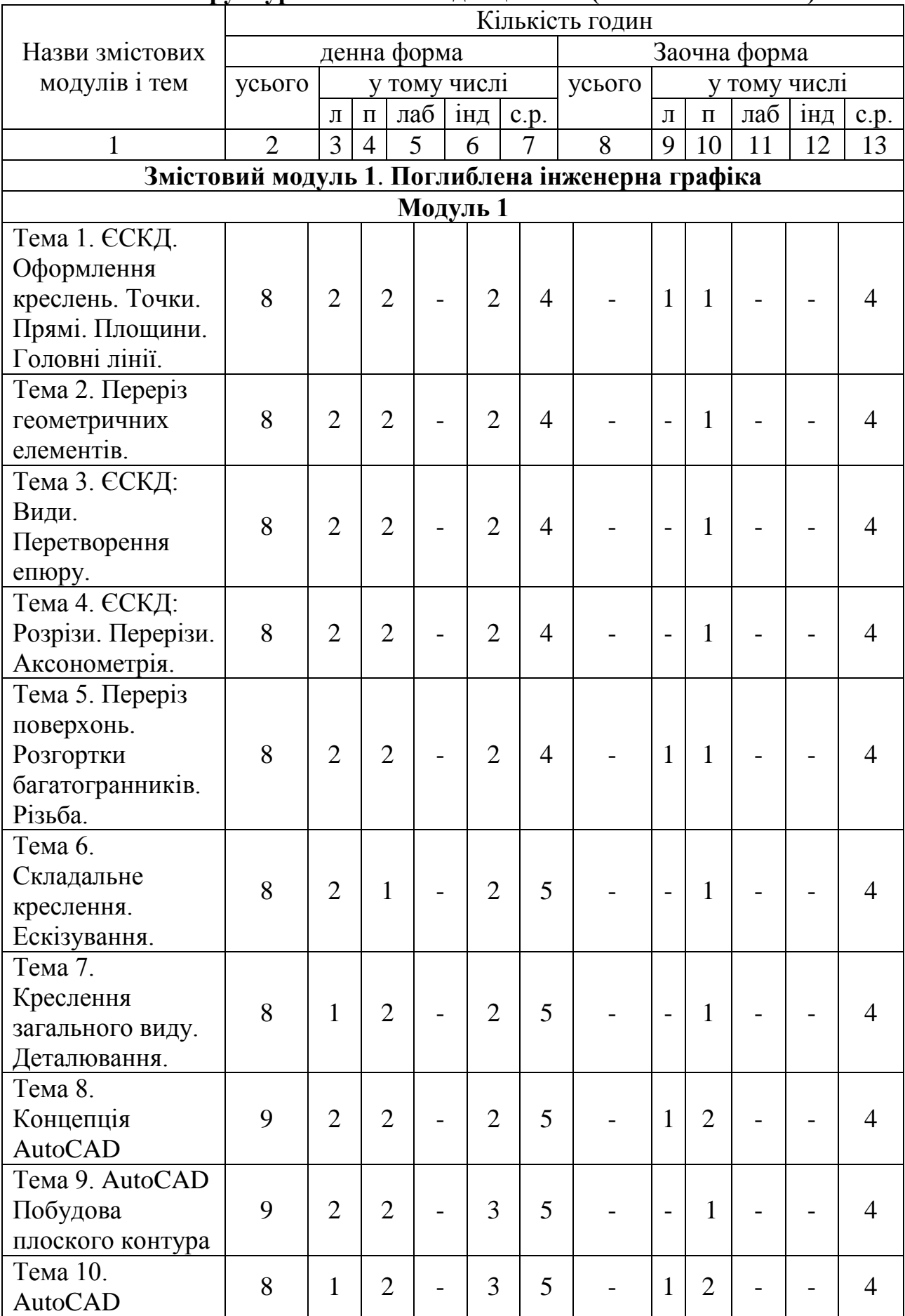

## **4 Структура навчальної дисципліни(тематичний план)**

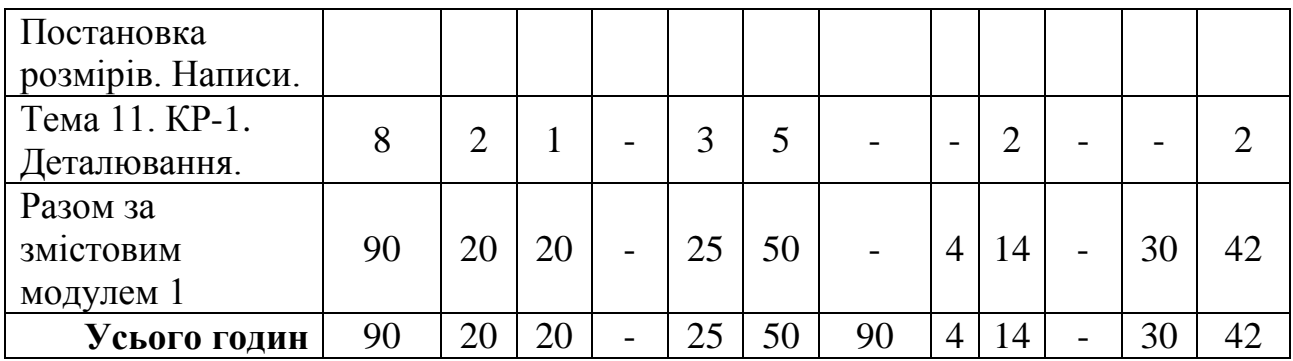

# **5. Теми практичних занять**

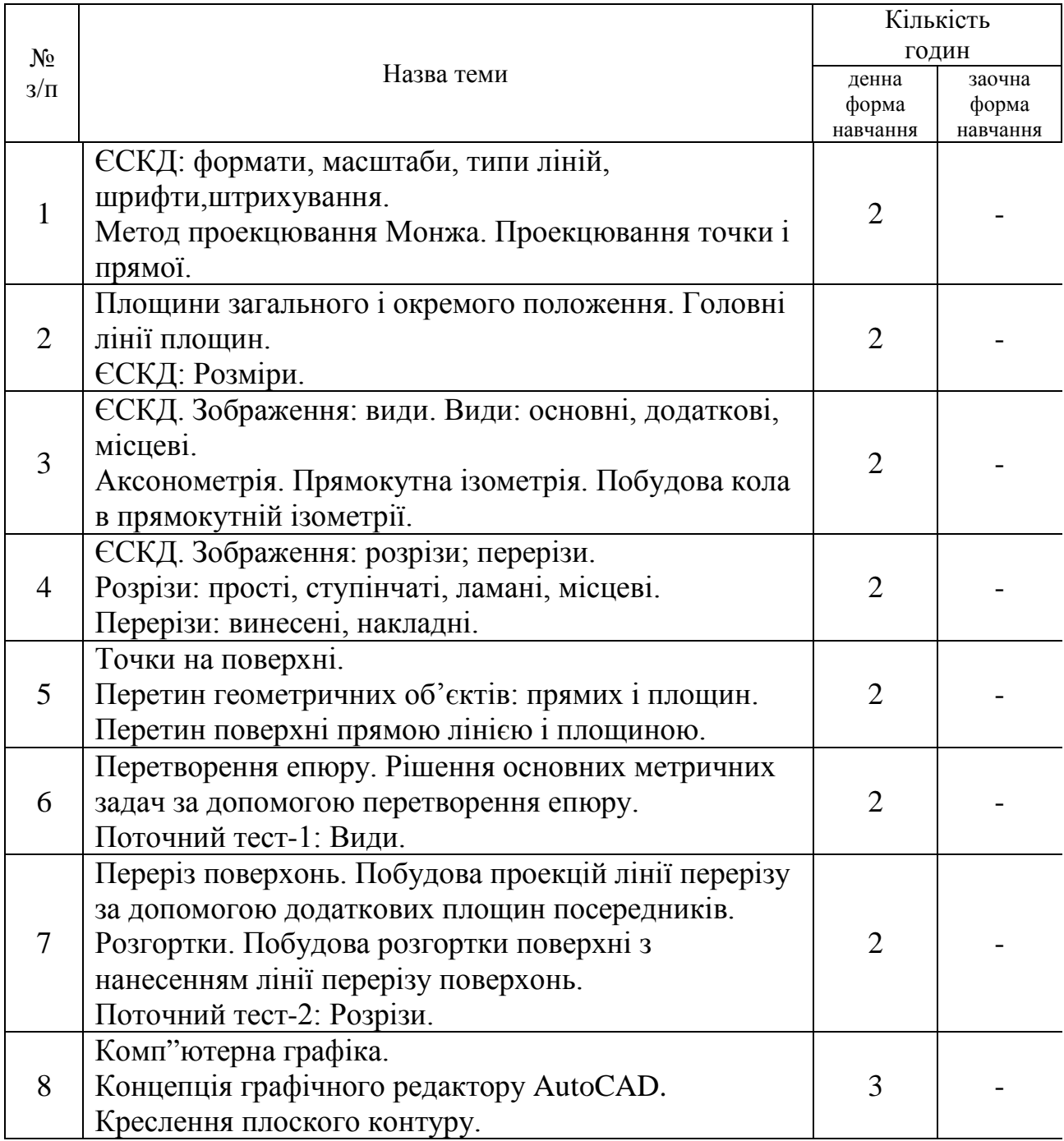

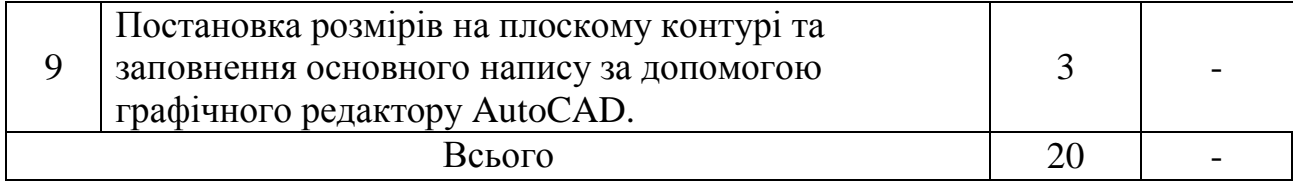

#### **6. Завдання для самостійної роботи студентів**

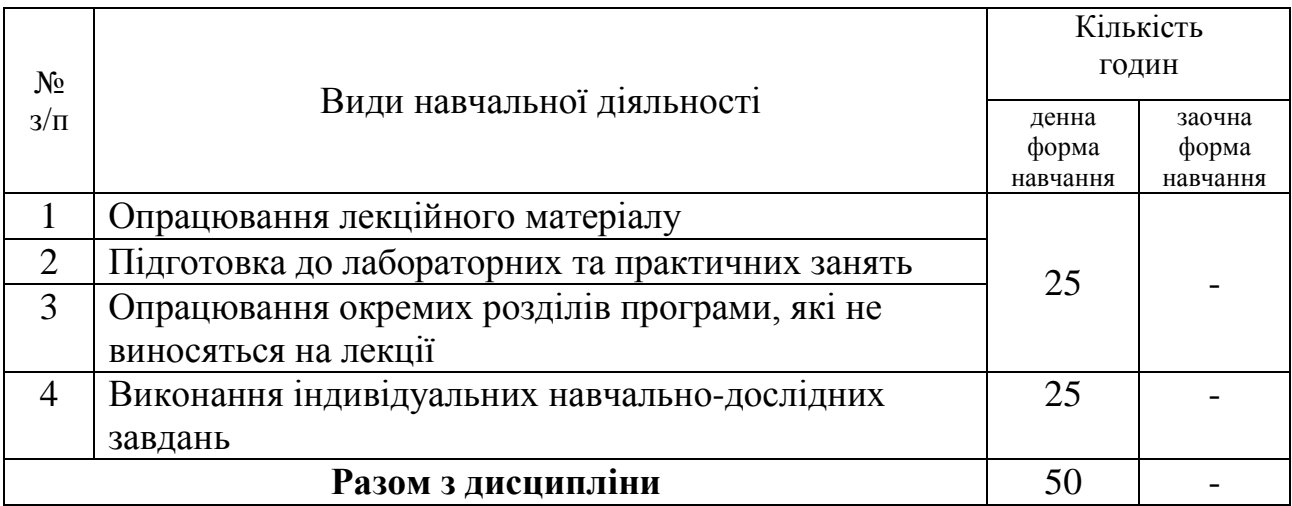

### **7. Індивідуальні завдання**

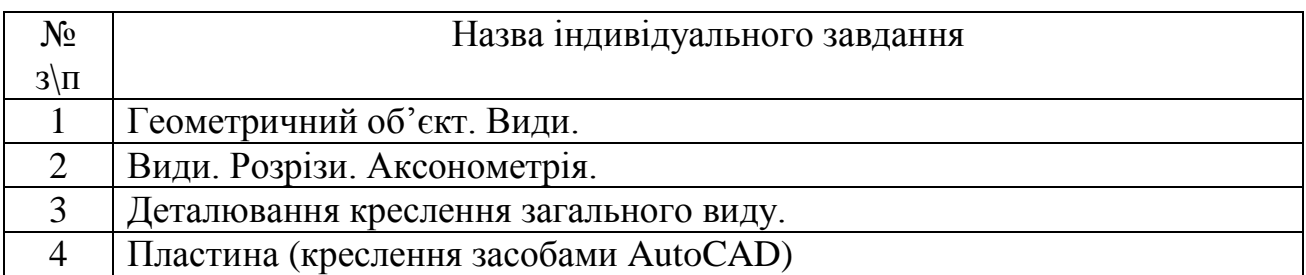

#### **8. Методи контролю**

Контроль навчання здійснюється наступним чином:

- 1) виконується модульний Тест «Робоче креслення деталі з креслення загального виду»;
- 2) виконується поточний Тест «Зображення: види»;
- 3) виконується поточний Тест «Зображення: розрізи»;
- 4) виконується поточний Тест «Різьби та їх з"єднання»
- 5) розв'язуються задачі за відповідними темами в «Навчальних завданнях»;
- 6) наприкінці семестру складається діф.залік.

#### **9. Методи навчання**

При викладанні дисципліни використовуються сучасні технічні засоби мультимедійної презентації. На практичних і лабораторних заняттях використовується передбачені в учбовій програмі – креслення на ПК за допомогою графічних редакторів AutoCAD, Компас і тощо. В спеціалізованих аудиторіях здійснюється наочне моделювання в октантах, або на моделях. Додатково, для візуалізації, використовується плакатна база і пошук відповідних ситуацій в браузерах Internet.

#### **10. Схема нарахування балів студентів**

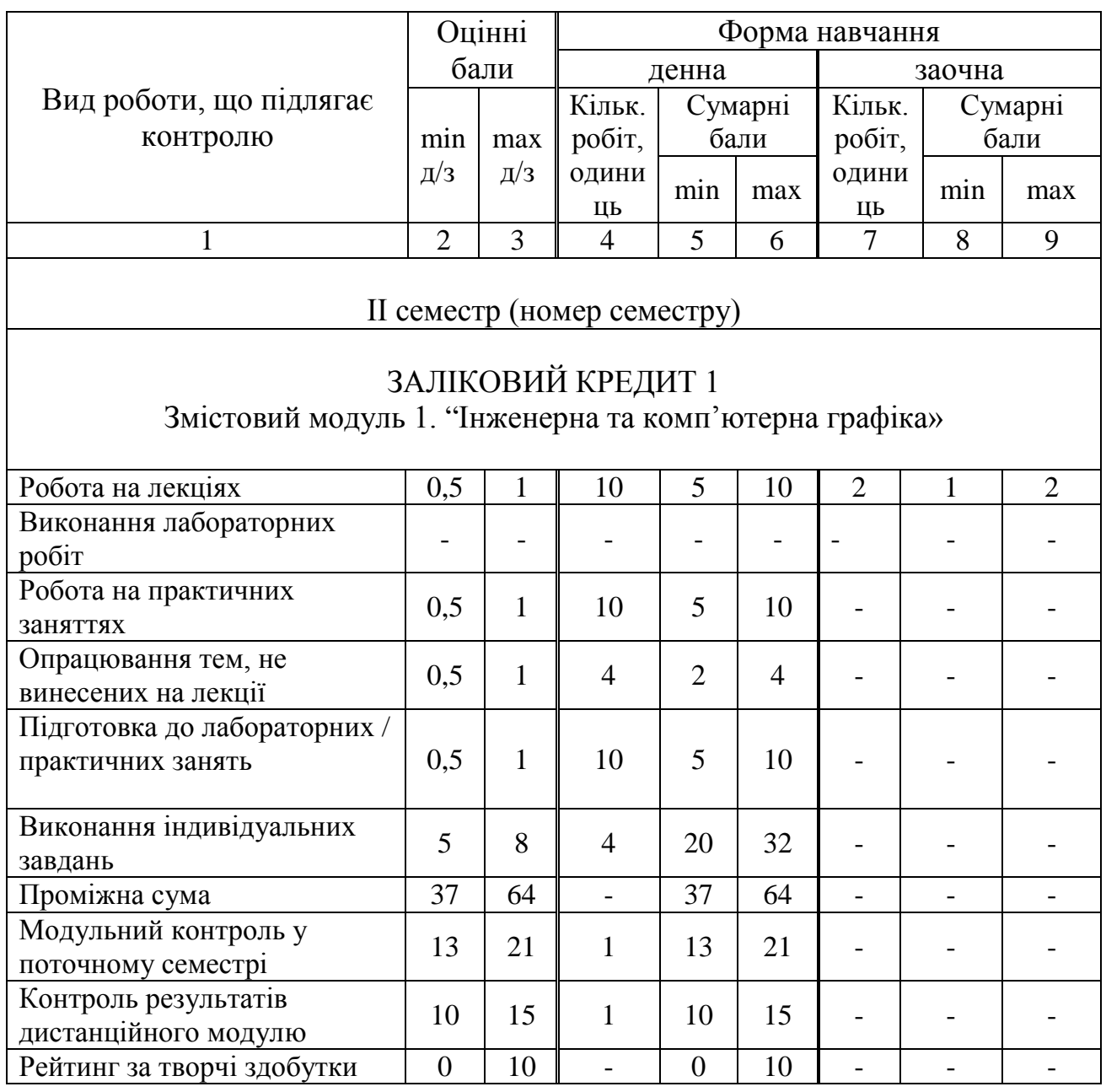

#### **Оцінні бали рейтингового контролю знань студентів**

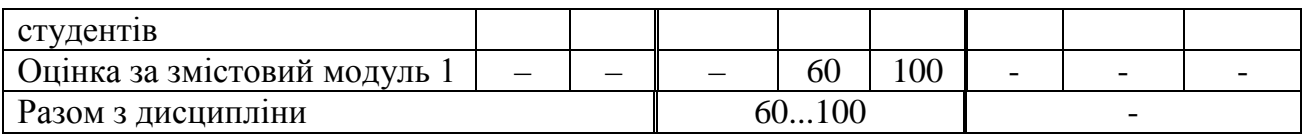

#### **10.Методичне забезпечення навчальної дисципліни**

- 1. Методичні вказівки до розв'язання задач з курсу «Нарисна геометрія. Інженерна і комп'ютерна графіка» змістовний модуль «Нарисна геометрія»: для студентів професійного напряму підготовки 6.050502 ден. форми навчання/Краснодемська О.А. та ін.. - Одеса.: ОНАХТ, 2011. – 27 с.
- 2. Методичні вказівки до виконання індивідуальної графічної роботи «Поглиблене вивчення інженерної графіки» (електронний ресурс): для бакалаврів спец. 6.140101 «Готельно-ресторанна справа» ден. та заоч. форм навчання/Краснодемська О.А. – Одеса.: ОНАХТ, 2014. – 35 с.
- 3. Компютерне моделювання в інженерній графіці. Ломовцев Б.А., Ломовцев П.Б. Методичні вказівки до виконання лабораторних робіт для студентів, які навчаються за кодами спеціальностей: 101, 142, 144, 185, 241. – Одеса: ОНАХТ, 2016. – 52 с.
- 4. Конспект лекций по курсу «Компьютерная графика» для направлений подготовки студентов 6.050502, 6.050202, 6.051701/ Краснодемская Е.А., Донец Л.Я. – Одесса, ОНАПТ, 2011. – 64 с.

## **11. Рекомендована література Базова**

- 1. Гордон В.О., Семенцов-Огиевский М.А. Курс начертательной геометрии. М., Наука, 1988. – 272 с.
- 2. Інженерна та комп'ютерна графіка Підручник (за ред. В.Є.Михайленка). Київ, Вища школа, 2001. – 350 с.
- 3. Левицкий В.С. Машиностроительное черчение.–М.:Высшая школа, 1988.–351 с.
- 4. Нарисна геометрія /Михайленко В.Є. та ін.. К.: Вища школа, 2004. 303 с.
- 5. Федоренко В.А., Шошин А.И. Справочник по машиностроительному черчению. – Л.: Машиностроение, 1981. – 416 с.

#### **Допоміжна**

- 3. Градиль В.П., Моргун А.К., Егошин Р.А. Справочник по Единой системе конструкторской документации. –Харьков.: Прапор, 1988. – 255 с.
- 4. Госстандарты СССР. ЕСКД. Общие правила выполнения чертежей. –М.: Машиностроение, 1988. – 240 с.
- 5. Ломовцев Б.А. Основні розділи курсу «Нарисна геометрія» (конспект лекцій). Одеса, ОДАХ, 2004. – 71 с.
- 6. Ломовцев Б.А. Нарисна геометрія. Конспект лекцій до основних розділів курсу. – Одеса, ОДАХ, 2007. – 78 с.
- 7. Ломовцев Б.А. Начертательная геометрия. Учебное пособие для иностранных учащихся. –Одесса, ОГАХ, 2007. – 82 с.
- 8. Ломовцев Б.А., Ломовцев П.Б. Комп"ютерна графіка та геометричне

моделювання інженерних об'єктів. Навчальний посібник. –Одеса, ОДАХ,  $2006. - 79$  c.

- 8.Методичні вказівки до теми "Складальне креслення" до усіх фахів/ Ломовцев Б.А. та ін. – Одеса: ОДАХ, 2000. – 22 с.
- 9. Методичні вказівки по вивченню розділів курсів креслення для студентів усіх фахів: "Зображення – види, розрізи, перерізи<sup>"</sup>/Радченко І.Г. та ін. – Одеса: ОДАХ, 2003. – 38 с.
- 10.Методичні вказівки по теми "Виконання робочого креслення деталі по кресленню загального виду"/Ломовцев Б.А. та ін. – Одеса: ОДАХ, 2001.  $-26$  c.